## **SESIÓN 3. MEDIDA DE SEÑALES EN EL OSCILOSCOPIO**

HOJA de TRABAJO:

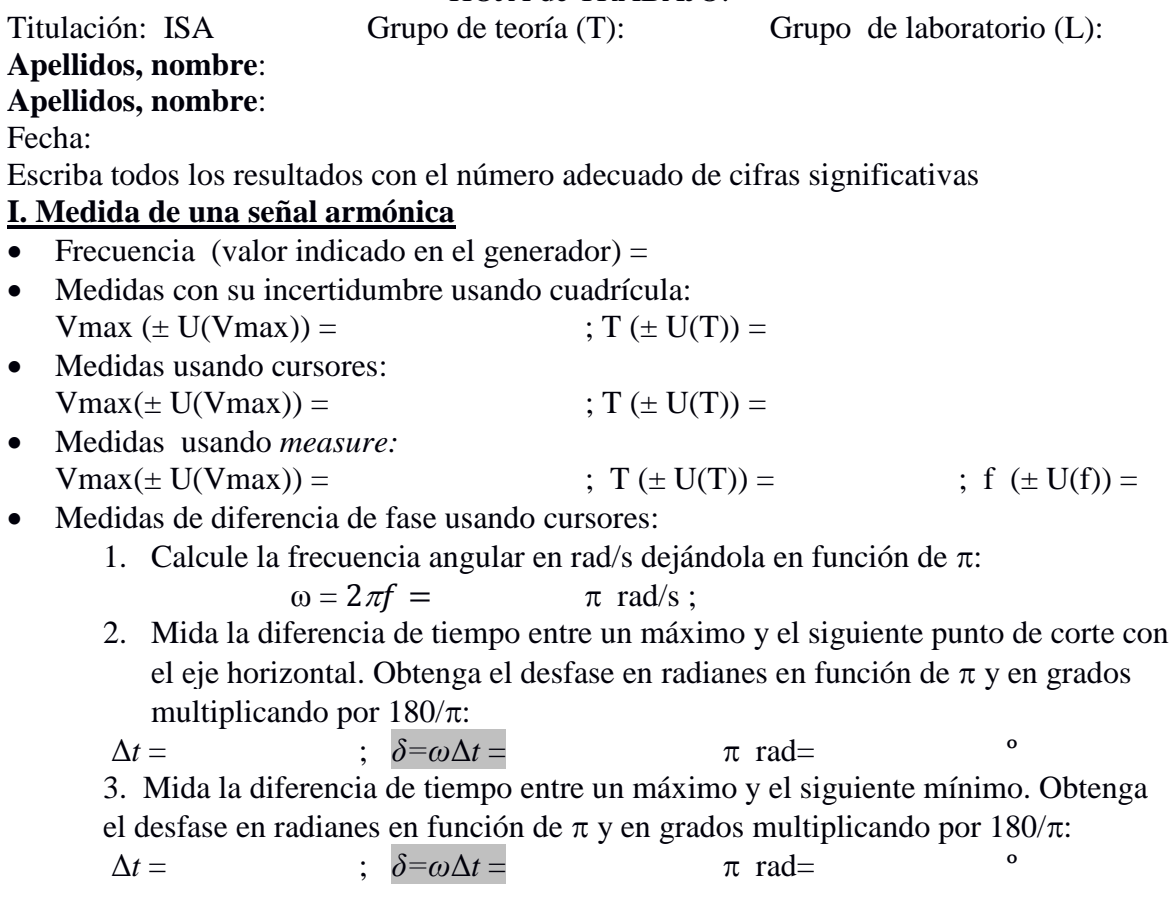

## **II. Medida del retraso entre dos señales armónicas**

Utilice y anote los valores medidos de la frecuencia, resistencia y capacidad*.*

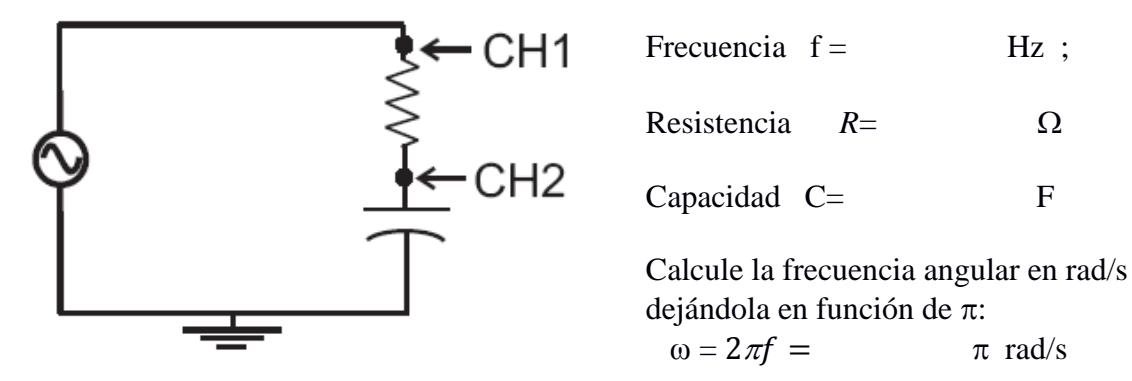

- Medida de las amplitudes con botón *measure*: V<sub>T</sub> en CH1 y V<sub>C</sub> en CH2
- $V_1$  max=  $V_2$  max= • Medida usando los cursores del atraso del canal CH2( $V_C$ ) respecto de CH1( $V_T$ ) en radianes y en grados usando el factor de conversión  $\frac{180^{\circ}}{\pi \text{ rad}}$  :  $\Delta t =$  ;  $\delta = \omega \Delta t = \pi \text{ rad} =$  <sup>o</sup>

Escritura de las señales armónicas medidas tomando fase inicial 0 grados en  $V_2$  (t). Simplemente sustituya los valores obtenidos anteriormente,  $\delta$  en grados. Deje los símbolo  $\omega y$  *t* sin sustituir:

> $V_2(t) = V_2$  max cos ( $\omega t$ )= *V*<sub>1</sub> (*t*)=*V*<sub>1</sub> max cos ( $\omega t + \delta$ )=

 Escriba los fasores de las magnitudes anteriores en forma en forma módulo argumental  $\tilde{V}$  $\frac{1}{2}$  con  $\delta$  en grados.

$$
\begin{aligned} \tilde{V_2} &= \\ \tilde{V_1} &= \end{aligned}
$$

**III. Diagrama fasorial y operaciones con fasores:** a) Dibujar los fasores  $\tilde{V}_2$  y  $\tilde{V}_1$ usando 2 cm por voltio; b) Obtener gráficamente su suma  $\tilde{V}_s$  y obtener su módulo y argumento usando regla y transportador; Escribir  $\tilde{V}_s$  en la misma gráfica y abajo con  $\delta_s$ en grados . Igualmente escriba la correspondiente señal armónica

 $V_S(t)=V_S$  max cos  $(\omega t + \delta_S)$ =  $\overline{\tilde{V}_S}$  =

**IV:** Si el tiempo lo permite visualice la señal suma y mediante los cursores mida la amplitud y compruebe que coincide con la obtenida gráficamente.

**IV. (Si da tiempo)** Medida de la seña suma mediante los cursores y del retraso del canal CH2 respecto de la señal suma:

- Medida de la amplitud de la señal suma mediante los cursores *:*  $V_{\rm s max}$ =
- Medida usando los cursores del retraso del canal CH2 respecto de la señal suma:

 $\Delta t$   $\leq$   $\qquad \qquad$   $\delta$ s=ω $\Delta t$  =2 $\pi$ f  $\Delta t$  =  $\qquad \qquad$   $\pi$  rad = *V*<sub>s</sub> (*t*)=*V* S max cos ( $\omega t + \delta$ <sub>S</sub>)=

Escribir en una tabla el módulo y argumento de los dos resultados de  $\tilde{V}_s$  (gráfico, analítico y medido).